# **D2\_CalcStatFuncArr**

## Accessing historical values - D2\_CalcStatFuncArr function

The function allows you to calculate the specified statistical archive function for all given time intervals on demand.

## **Declaration D2\_CalcStatFuncArr**

(archObjName, bt, et, step, deepTime, statFuncID, validPerc, paramIdent, bDirectionByRow, refresh)

## **Parameters**

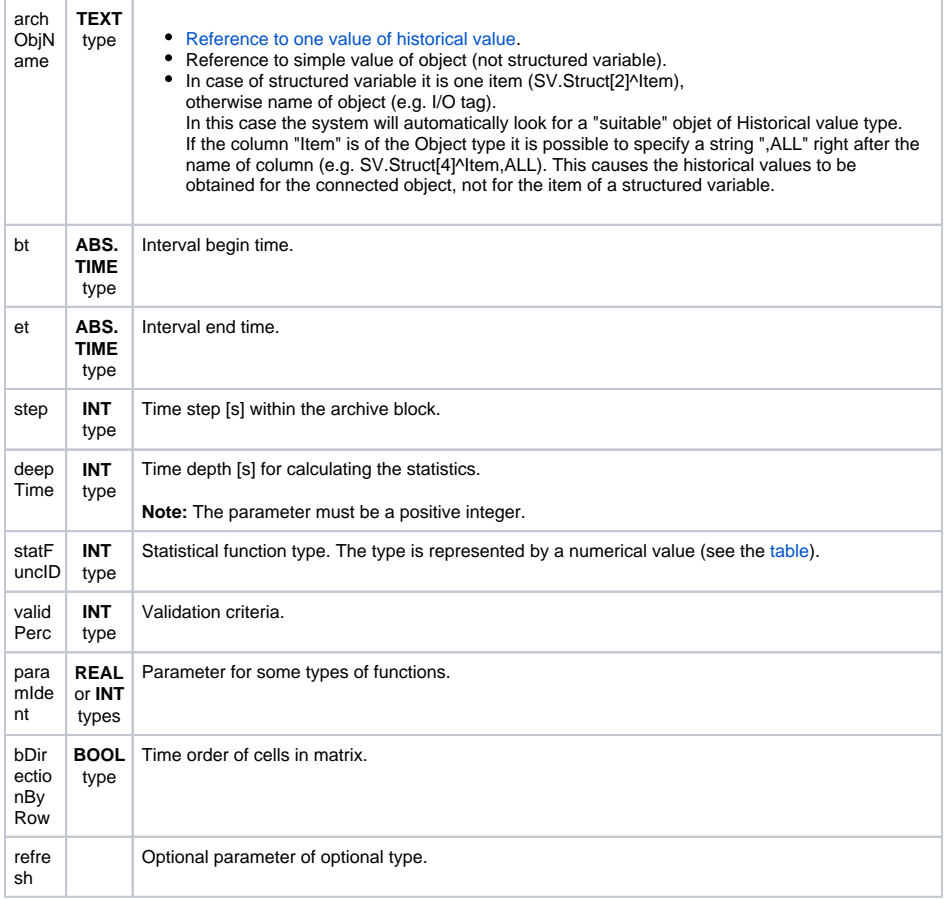

**Description** The return value of the function is of array type. Owing to that fact, this function is predetermined to be used in so-called [Matrix.](https://doc.ipesoft.com/display/D2DOCV12EN/D2_ArchArr#D2_ArchArr-matrix_features)

> The action executes the calculation of a statistical function specified by the parameter statFuncID on the values represented by the historical value archObjName for the following time intervals specified by the parameters bt, et, step a deepTime:

- $\bullet$  first time interval <bt deepTime; bt>
- second time interval  $-$  <br + step deepTime; bt + step >
- $\bullet$ .....
- n-th time interval  $$

The results are returned as an array, whose members represent the individual results of calculation of the statistical function for the given time intervals.

The parameter validPerctIdent\_Int represents the [Validation criteria](https://doc.ipesoft.com/pages/viewpage.action?pageId=17279387#ConfigurationDialogBox(D2000/DataArchivinginD2000System/HistoricalValues)-validation_criteria) used during the evaluation of the statistical function. The permissible values are in range 1 .. 100 (the error ERR\_RANGE\_ERROR occurs if the condition is not met).

For some statistical archive function, the parameter paramIdent must be specified according to the table:

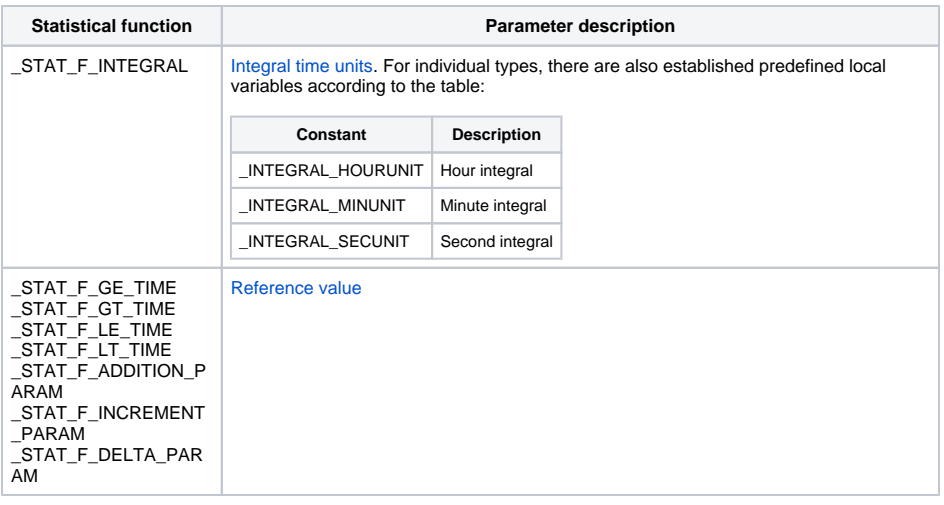